## Introdução à Computação

Prof. Roberto Hirata Jr. e Walter Figueiredo Mascarenhas

Primeiro Exercício Programa – Data de entrega:  $28/10/2004$ 

O objetivo desse exercício programa é calcular um valor aproximado do número  $\pi$  pelo método de Monte Carlo.

Seja Q um quadrado de lado 1 definido pelo subconjunto  $[0, 1] \times [0, 1]$  do plano. Seja C o semi-círculo definido em Q com centro na origem  $(0, 0)$  e raio 1. A figura abaixo ilustra o semi-círculo  $C$ .

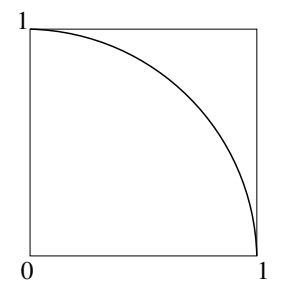

A probabilidade de um ponto  $q$  (denotada  $P(q)$ ), escolhido aleatoriamente, cair dentro do semi-círculo é igual à área de C, isto é, $\frac{\pi}{4}.$  Podemos estimar essa probabilidade escolhendo pontos aleatoriamente em Q e contando os pontos que caem dentro de C, digamos  $n_c$ . Assim, temos a seguinte equação:  $P(q) = \frac{\pi}{4} \sim \frac{n_c}{n}$  $\frac{hc}{n}$ , onde *n* é o número total de pontos aleatórios testados. Resolvendo a equação em π, temos:  $\pi \sim 4 * \frac{nc}{n}$  $\frac{hc}{n}$ . É claro que quanto maior o  $n$ , melhor a aproximação.

O exercício proposto consiste em obter a **média** do valor estimado de  $\pi$  para n variando de 1000 até no máximo 100000 (mais do que isso demora muito). A figura e a tabela abaixo ilustram o resultado do exercício para 50 pontos na curva. Cada ponto representa a média de 100 repetições do experimento. A barra de erro associada a cada ponto é dada pela variância das repetições.

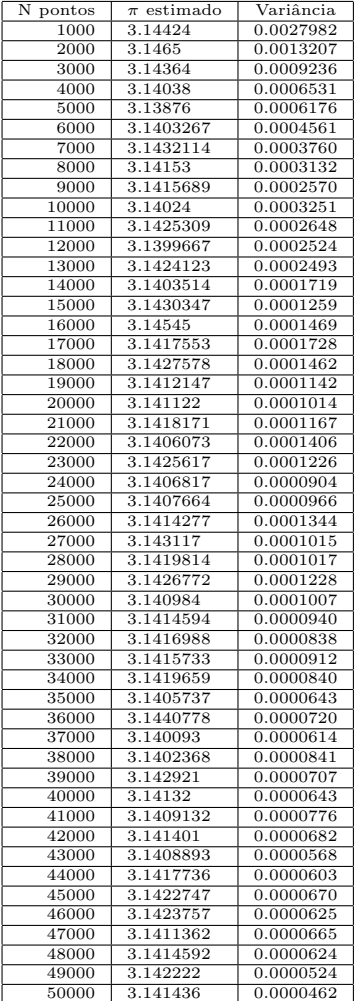

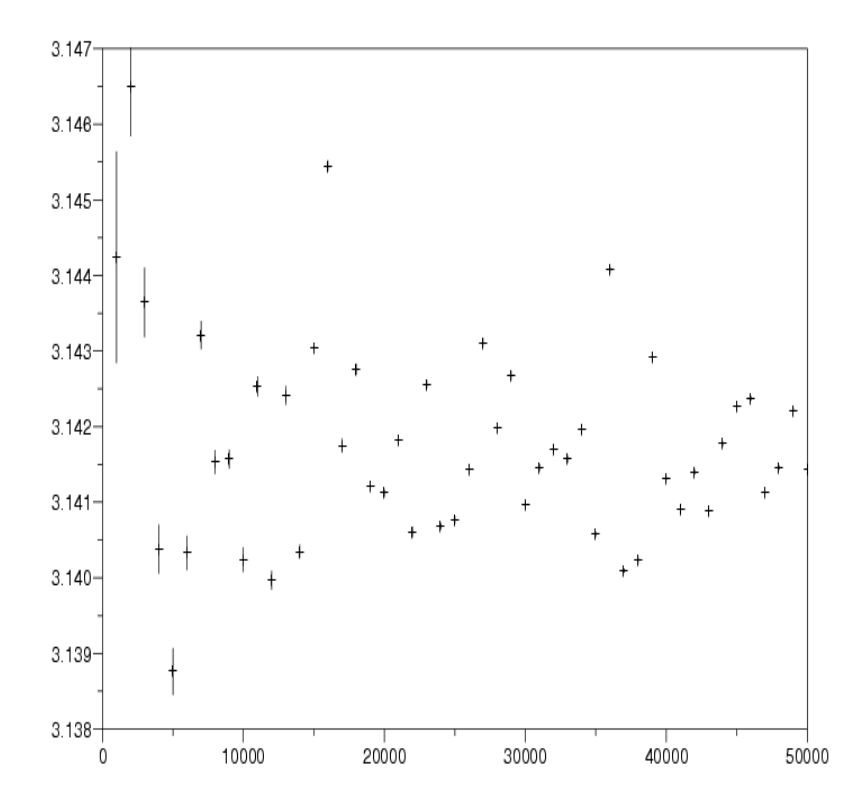

As tarefas propostas para este exercício são:

- E1. Crie uma função meuPi que recebe como parâmetro o número de pontos aleatórios a serem gerados e testados e retorna o valor estimado de  $\pi$  usando o método descrito acima. Use o seguinte protótipo: function  $pi = \text{meuPi}(n)$ . Para gerar os números aleatórios use a função rand(). Note que, para cada ponto aleatório, você terá que chamar a função rand() duas vezes, uma para a coordenada  $x$  e outra para a coordenada y do ponto.
- E2. Crie uma função minhamedia que recebe um vetor de números e a quantidade de números do vetor e retorne a média desses números. Use o seguinte protótipo: function media = minhaMedia(vpi,n). Onde vpi é o vetor e n é o número de pontos do vetor.
- E3. Crie uma função minhaVar que recebe um vetor de números e a quantidade de números do vetor e retorne a variância (não-viciada) desses números, isto é,

$$
S_{n-1}^2=\frac{\sum_{i=1}^n(\texttt{vpi(i)}-\texttt{media})^2}{n-1},
$$

onde media é a média estimada pela função minhaMedia. Use o seguinte protótipo: function variancia = minhaVar(vpi,n), onde vpi é o vetor e n é o número de pontos do vetor.

- E4. Crie um programa principal que pergunte para o usuário quantos pontos a curva dos valores estimados de  $\pi$  deve ter, (num1), e quantas repetições (para obter um valor médio) para cada estimação do número  $\pi$  ele deseja (num2). Com esses valores, crie dois vetores (mediaPi e varPi ambos com de dimensão num1, um que contém, para cada posição i, a média das num2 repetições da estimação de  $\pi$  para  $n = 1000 * i$ e outro que contém o valor da variância das estimações (dica: crie um vetor de tamanho num2 onde cada posição é o valor de retorno da função meuPi para facilitar o cálculo da média e da variância).
- E5. Faça um gráfico (olhe o help da função plot2d) usando mediaPi. Represente no eixo das ordenadas o valor de  $\pi$  calculado para cada multiplo de 1000. O seu gráfico deve conter uma barra de erros dada pela variância estimada (dica: olhe a ajuda da função errbar) para cada ponto graficado.

Observações:

- 1. O programa e as funções devem ser entregues em arquivo único (primeiro as funções e depois o programa principal) devidamente documentados.
- 2. O cabeçalho do programa deve conter: o seu nome completo, seu número USP, e a turma  $(47 \text{ ou } 48)$ . Uma informação por linha, por favor.
- 3. A indentação correta das funções e do programa será considerada.
- 4. O exercício é **individual**. Exercícios que indiquem o contrário serão tratados como quebra do código de ética discente da USP e receberão nota 0 (zero).